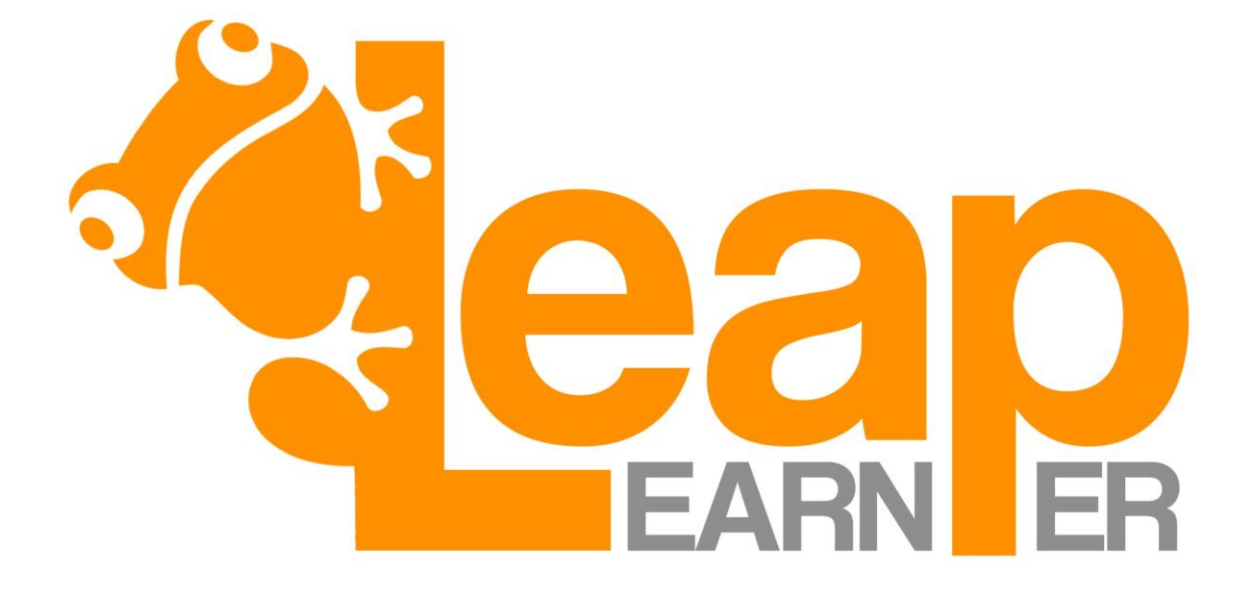

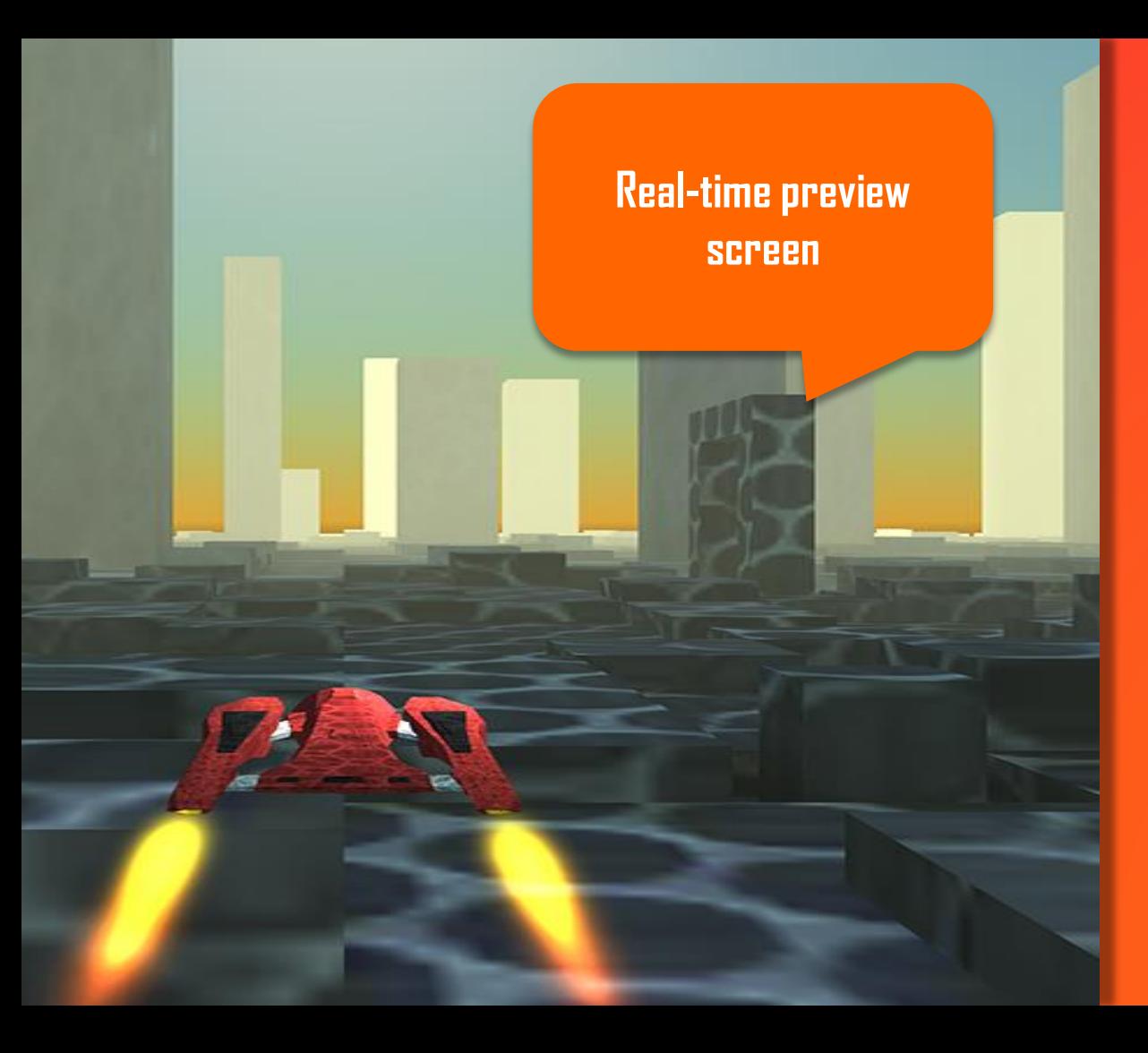

## **Mission 1A** Define Your Spaceship

1> Define "Spaceship" 2> Call it "myspaceship" 3> If I press "Up" speed up 4> If I press "Down" slow down 5> If I press "Left" move left 6> If I press "Right" move right

Black code is given

**?**

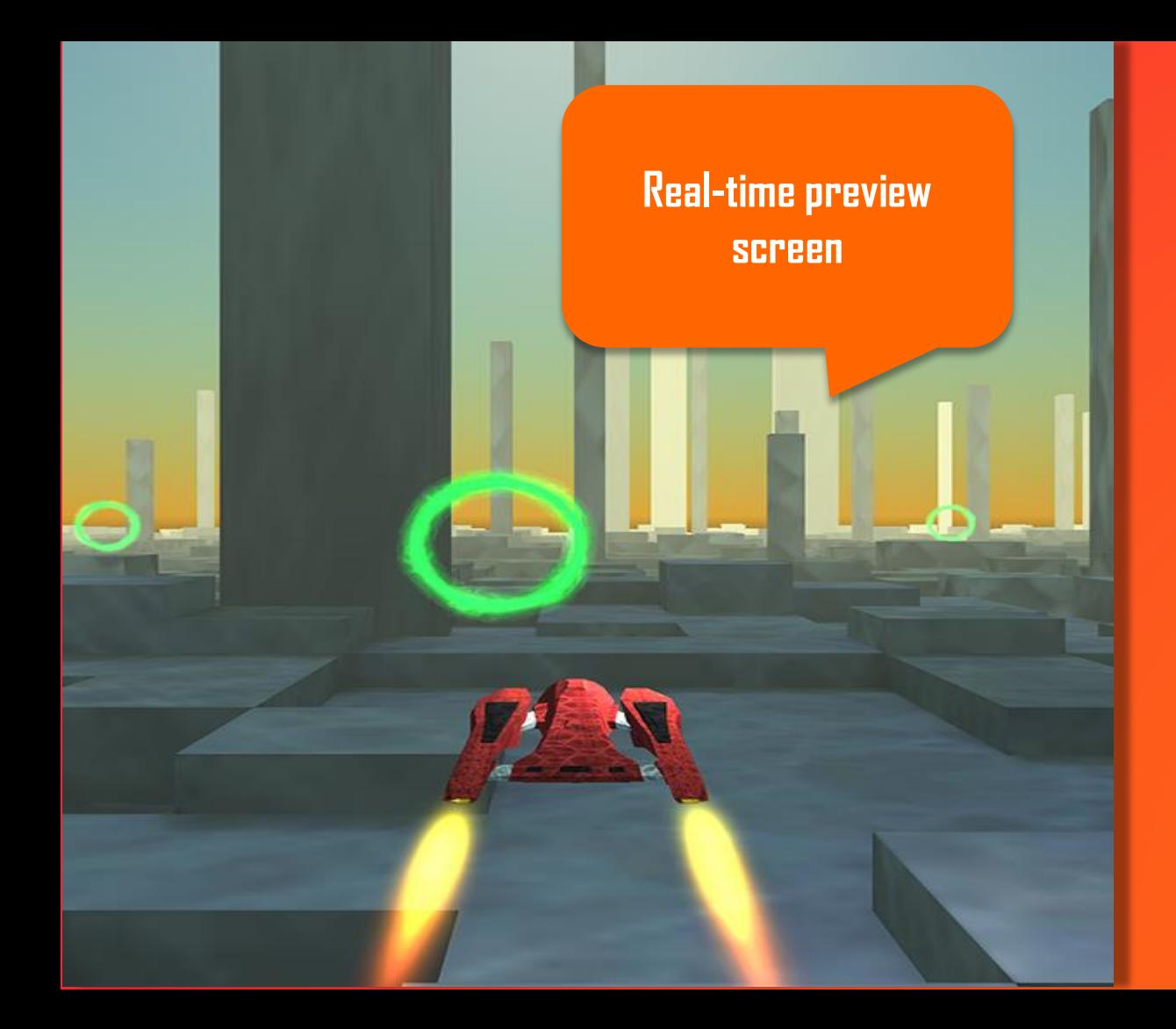

## Mission 1B Define The Race

1> Define "Loop"

 $2$ > Loop size is  $Big$ 

3> If spaceship pass inside loop do: score=score+5 ; sound "success" ; flash Loop Red

4> Add 3 Loop()

5> Located loop() in point(x,y,z)

6> point() = 100,300,900 ; 200,500,1200 ; 50,50,1500

Orange code is added by the student

**?**

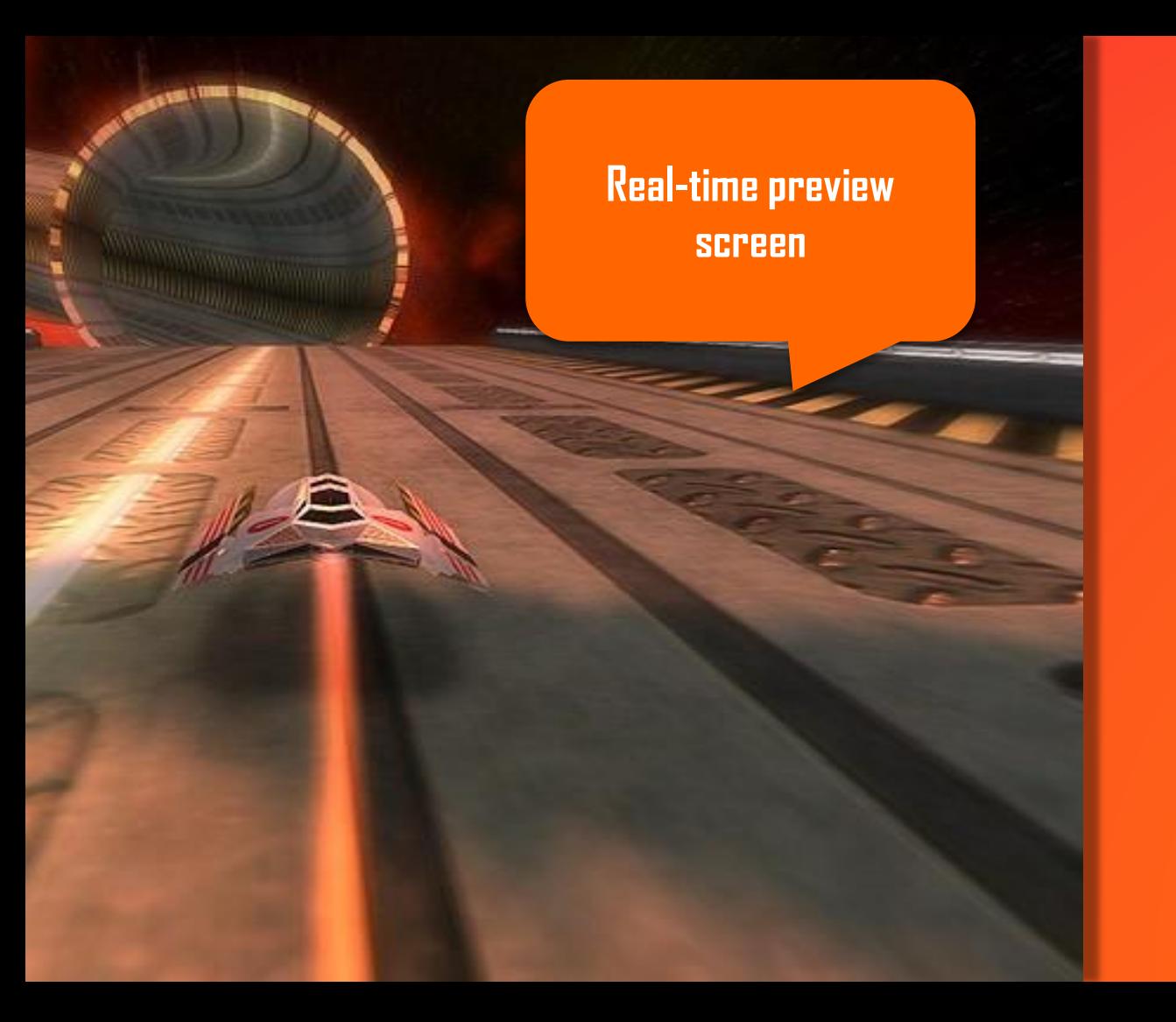

## Mission 1C Program Your Autopilot

1> If Loop() is higher than myspaceship Do spaceship up 5 pixels

2> If Loop() is lower than myspaceship Do spaceship <mark>down</mark> 5 pixels

3> If Loop() is left than myspaceship Do spaceship right 5 pixels

4> If Loop() is right than myspaceship Do spaceship left 5 pixels

5> If spaceship() is in front of myspaceshipuse Cannon<sup>'</sup>

**?**

## Race Against Other Learners

Computer

You

**?**

Other LeapLearner

 $\triangleright$  In order to complete this mission, the LeapLearner's autopilot will have to beat the Computer's spaceship, and he or she can only do so if they have successfully completed the code.

 $\triangleright$  In more advanced stages LeapLearners will need to collaborate to beat the computer (for example, figuring out how to avoid crashing into each other